Accueil du matin, du soir, la restauration, l'étude surveillée, les activités du mercredi ou les vacances scolaires, une seule obligation : la réservation !

MODE D'EMPLOI

RECIST PÉRISCOLAIRES :

## **Etape 1**

Je me connecte sur le kiosque famille ou je me rends au service des Régies.

Astuce : Si je n'ai pas mes codes d'accès, je contacte le service des Régies.

## Etape 2

Je réalise mes réservations en ligne sur le kiosque famille.

**Astuce :** Afin d'éviter les oublis, vous pouvez réaliser vos inscriptions pour toute l'année (sauf pour les vacances).

## $\dddot{\mathcal{O}}$ ; Etape 3

Je tiens compte des délais de clôture.

- Services périscolaires (accueil matin, soir, études surveillées et mercredis) : jusqu'à 72h, avant 8h30
- Vacances scolaires : 15 jours avant 8h30, le 1<sup>er</sup> jour des vacances. (réservation validée uniquement à réception du paiement)
- 
- Astuce : Vous pouvez mettre des alertes sur vos smartphones aux dates d'ouverture des inscriptions afin de pouvoir réaliser vos démarches dans les temps.

Si modification de réservation hors délai ou absence justifiée, veuillez vous adresser au Responsable Éducatif Périscolaire de l'école ou au Directeur du Centre.

Aucun accueil au-delà de la capacité des centres de loisirs même avec réservation dans les délais (demande mise sur liste d'attente).

Tout accueil sans réservation (périscolaire) entraînera une majoration de 50% du tarif initial (sauf justificatif).

## Aucun accueil sans réservation pendant les vacances.

Service des Régies : 01 34 48 35 54 / regies@eragny.fr Disponible sur le kiosque famille et le petit récap de la rentrée

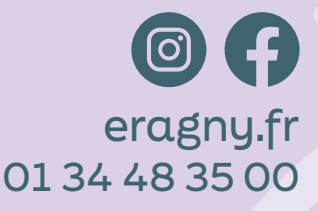